## **DAFTAR PUSTAKA**

- [1] I. Kholiq, "Pemanfaatan Energi Alternatif Sebagai Energi Terbarukan untuk Mendukung Subtitusi BBM," *Jurnal IPTEK*, vol. vol.19, no. 2, 2015.
- [2] A. I. Ramadhan, E. Diniardi, and S. H. Mukti, "Analisis Desain Sistem Pembangkit Listrik Tenaga Surya Kapasitas 50 WP," *TEKNIK*, 2016.
- [3] A. Budiman, K. Das, A. Mohammad, K. T. Tan, and O. Tonby, "Sepuluh gagasan untuk menguatkan kembali sektor energi Indonesia," McKinsey&COmpany, Tech. Rep., 2014.
- [4] Direktorat Jenderal Energi Baru, Terbarukan dan Konversi Energi, "Rencana Strategis Kementerian Energi dan Sumber Daya Mineral 2015-2019," Kementerian Energi dan Sumber Daya Mineral, Tech. Rep., 2015.
- [5] A. Rahayuningtyas, S. I. Kuala, and I. F. Apriyanto, "Studi Perencanaan Sistem Pembangkit Listrik Tenaga Surya (PLTS) Skala Rumah Sederhana di Daerah Pedesaan Sebagai Pembangkit Listrik Alternatif untuk Mendukung Program Ramah Lingkungan dan Energi Terbarukan," *Prosiding SNaPP2014 Sains, Teknologi, dan Kesehatan*, 2014.
- [6] G.-R. Yu and J.-F. Chen, "Fuzzy Regulation of DC-Bus Voltage for Solar Energy System," *IEEE International Conference on System Science and Engineering*, 2013.

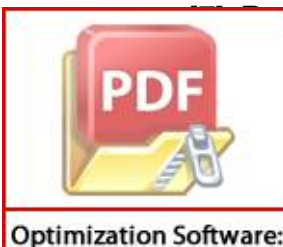

www.balesio.com

Arulmurugan and N. S. Vanitha, "Intelligent fuzzy MPPT controller ng analysis of DC to DC novel buck converter for photovoltaic energy tem applications," *International Conference on Pattern Recognition, Informatics and Mobile Engineering*, 2013.

- [8] H. A. Sher and K. E. Addoweesh, "A New Sensorless Hybrid MPPT Algorithm Based on Fractional Short-Circuit Current Measurement and P&O MPPT," *IEEE Transaction on Sustainable Energy*, vol. vol.6, no. 4, pp. 1426 – 1434, 2015.
- [9] C. Sharma and A. Jain, "MAXIMUM POWER POINT TRACKING TE-CHNIQUES: A REVIEW," *International Journal of Recent Research in Electrical and Electronics Engineering (IJRREEE)*, vol. 1, pp. 25–33, 2014.
- [10] M. R. Patel, *Wind and Solar Power Systems, Design, Analysis, and Operation*. U.S. Merchant Marine Academy Kings Point, New York, U.S.A., 2006.
- [11] greentechlead, "Tsec, dupont to showcase v-series solar panels at tokyo expo." [Online]. Available: http://www.greentechlead.com/solar/ tsec-dupont-to-showcase-v-series-solar-panels-at-tokyo-expo-21927
- [12] G. M. Masters, *Renewable and Efficient Electric Power Systems*, New Jersey, 2004, ch. 8, pp. 446–502.
- [13] D. C. Huynh, T. M. Nguyen, M. W. Dunnigan, and M. A. Mueller, "Global MPPT of Solar PV Modules using a Dynamic PSO Algorithm under Partial Shading Conditions," *IEEE Conference on Clean Energy and Technology (CEAT)*, 2013.
- [14] L. Castaner and S. Silvestre, *Modeling Photovoltaic Using PSpice*. John Wiley & Sons Ltd, The Atrium, Southern Gate, Chichester, West Sussex PO19 8SQ, England, 2002.

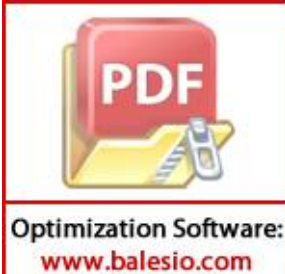

läger, O. Isabella, A. H. M. Smets, R. A. C. M. M. van Swaaij, and M. Zeman, *Solar Energy Fundamentals, Technology, and Systems*. It University of Technology, 2014.

- [16] B. Hossam and K. Itako, "Real Time Hotspot Detection Using Scanmethod Adopted with P&O MPPT for PV Generation System," *IEEE 2nd Annual Southern Power Electronics Conference (SPEC)*, pp. 1–5, 2016.
- [17] F. A. Samman, A. A. Rahmansyah, and Syafaruddin, "Iterative decremented step-size scanning-based MPPT algorithms for photovoltaic systems," *Information Technology and Electrical Engineering (ICITEE), 2017 9th International Conference*, 2018.
- [18] M. Effendy, N. A. Mardiyah, and K. Hidayat, "Implementasi Maximum Power Point Tracking pada Photovoltaic Berbasis P&O-Fuzzy," *JNTETI*, vol. vol.6, no. 115-120, 2017.
- [19] Syafaruddin, "ANN-Polar Coordinated Fuzzy Controller Based Real Time Maximum Power Point Tracking Control Of Photovoltaic System," PhD dissertation, School of Science and Technology - Kumamoto University, Japan, 2009.
- [20] Y.-H. Chang and C.-Y. Chang, "A Maximum Power Point Tracking of PV System by Scaling Fuzzy Control," *Proceeding of The International Multi Conference of Engineers and Computer Scientists*, vol. II, 2010.
- [21] C. Lohmeier, J. Zeng, W. Qiao, and L. Q. J. Hudgins, "A Current-Sensorless MPPT Quasi-Double-Boost Converter for PV Systems," *Energy Conversion Congress and Exposition (ECCE)*, pp. 1069–1075, 2011.
- [22] Y.-H. Wang, W.-C. Liu, and T.-H. Kuo, "A 200W MPPT Boost Converter for BIPV Applications with Integrated Controller," *International Sympo-*

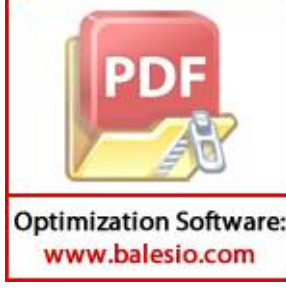

*sium on Computer, Consumer and Control*, pp. 1–8, 2014.

- [23] K. Chen, S. Tian, Y. Cheng, and L. Bai, "An Improved MPPT Controller for Photovoltaic System Under Partial Shading Condition," *IEEE Transaction on Suistainable Energy*, vol. 5, pp. 978 – 985, 2014.
- [24] S. Mohanty, B. Subudhi, and P. K. Ray, "A New MPPT Design Using Grey Wolf Optimization Technique for Photovoltaic System Under Partial Shading Conditions," *IEEE Transactions on Sustainable Energy*, vol. 7, pp. 181 – 188, 2015.
- [25] A. A. S. Mohamed, A. Berzoy, and O. Mohammed, "Design and Hardware Implementation of FLMPPT Control of PV Systems Based on GA and Small-Signal Analysis," *IEEE Transactions on Sustainable Energy*, vol. 8, pp. 279 – 290, 2017.
- [26] P. S. Narsingrao and D. R. C. Prasad, "Design and Implementation of MPPT Algorithm for Solar Energy System," *International Journal of Advanced Research in Computer Science and Software Engineering*, vol. 3, pp. 756–761, 2013.
- [27] S. R. M. B.Sc., *DC/DC BOOK OF KNOWLEDGE*. RECOM Engineering GmbH & Co KG, Austria (hereafter RECOM), 2014.
- [28] D. Zhang, "AN-1484 Designing A SEPIC Converter," Texas Instrumens, Tech. Rep., 2013.
- [29] J. Falin, "Designing DC/DC converters based on SEPIC topology," Texas Instrumens, Tech. Rep., 2008.
- [30] 8-bit Atmel with 8 KBytes InSystem Programmable Flash Data*sheet*. [Online]. Available: http://www.atmel.com/Images/ hel-2486-8-bit-AVR-microcontroller-ATmega8\L\summary.pdf

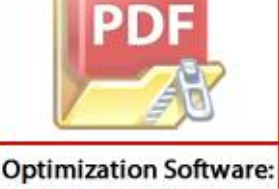

www.balesio.com

**PDF** Suryawinata, D. Purwanti, and S. Sunardiyo, "Sistem Monitoring pa-Panel Surya Menggunakan Data logger Berbasis ATmega 328 dan Real Time Clock DS1307 ," *Jurnal Teknik Elektro*, vol. 9, no. 1, pp. 30–36, 2017.

- [32] O. Semiconductor, "MUR1560G Switch-mode Power Rectifiers," On Semiconductor, Tech. Rep., 2014.
- [33] Cadence Design Systems, Inc, "About PSpice, PSpice History." [Online]. Available: http://www.pspice.com/about
- [34] E. P. Dr. Agfianto, "Tentang PSpice!" [Online]. Available: http: //agfi.staff.ugm.ac.id/blog/index.php/2008/11/tentang-pspice/
- [35] V. Siliconix, "Power MOSFET IRFP460, SiHFP460," Vishay Siliconix, Tech. Rep., 2008.
- [36] M. H. Rashid and H. M. Rashid, *SPICE for Power Electronics and Electric Power*. Taylor & Francis Group, 2006.
- [37] T. Instrumenst, "LM2576xx Series SIMPLE SWITCHER $^{(8)}$  3-A Step-Down Voltage Regulator," Texas Instrumenst, Tech. Rep., 2016.

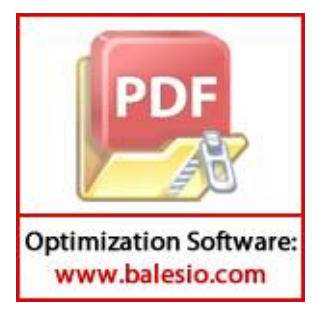

## **LAMPIRAN**

```
Source code simulasi pSpice pemodelan SEPIC dengan variasi f_{SW}
```

```
MPPT-SEPIC-VAR-FREKUENSI
.param Vpv = 22.41V.param Freq = 1Khz
.param T = \{1/Freq\}.param D = 0.5.param _HIGH = {Vpv}
.param LOW = 0V.param Td = 0us
.param Tr = 1us
.param Tf = 1us
VIN 1 0 DC {Vpv}
VPULSE 7 0 PULSE ({U}^{\text{low}} {V}^{\text{up}} {T}^{\text{new}} (Tr) {T}^{\text{up}} (T+D) {T})
R1 7 8 100
RL 6 0 100
C1 3 4 100NF IC=0V
C2 6 0 1000UF IC=0V
L1 2 3 1.5MH
L2 4 0 1.5MH
D1 4 5 MUR1560
.MODEL MUR1560 D(IS=2.2E-16 BV=600V IBV=10U CJO=2P TT=60N)
M1 3 8 0 0 IRFP460
.MODEL IRFP460 NMOS (VTO=2.83 KP=31.2153U L=1U
+W=3M CGDO=1N CGSO=3.2N)
Vy 1 2 0
Vx 5 6 0
*.STEP PARAM D List 0.1 0.5 0.9
.STEP PARAM Freq List 50 100 500 750 1000 2500 5000 7500 10000
.TRAN 100mS 300mS 0mS UIC
.PROBE
.END
```
**Source code simulasi pSpice pemodelan SEPIC dengan variasi** D

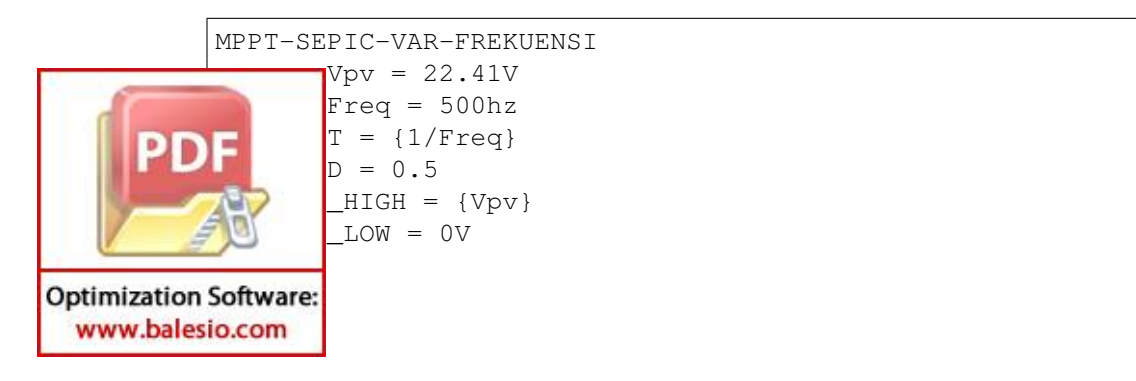

```
.param Td = 0us
.param Tr = 1us
.param Tf = 1us
VIN 1 0 DC {Vpv}
VPULSE 7 0 PULSE ({_LOW} {Vpv} {Td} {Tr} {Tf} {T*D} {T})
R1 7 8 100
RL 6 0 100
C1 3 4 100NF IC=0V
C2 6 0 1000UF IC=0V
L1 2 3 1.5MH
L2 4 0 1.5MH
D1 4 5 MUR1560
.MODEL MUR1560 D(IS=2.2E-16 BV=600V IBV=10U CJO=2P TT=60N)
M1 3 8 0 0 IRFP460
.MODEL IRFP460 NMOS (VTO=2.83 KP=31.2153U L=1U
+W=3M CGDO=1N CGSO=3.2N)
Vy 1 2 0
Vx 5 6 0
.STEP PARAM d List 0 0.1 0.2 0.3 0.4 0.5 0.6 0.7 0.8 0.9 1
.TRAN 0.1PS 300mS 0MS UIC
.PROBE
.END
```
## **Source code simulasi pSpice pemodelan SEPIC dengan variasi**  $V_{IN}$

```
MPPT-SEPIC-VAR-VIN
            .param Vpv = 22.41V.param Freq = 500hz
            \lceil .\text{param } T = \{1/Freq\} \rceil.param D = 0.7.param _HIGH = {Vpv}.param _LOW = 0V
            .param Td = 0us
            .param Tr = 1us
            .param Tf = 1us
            *VIN 1 0 DC {Vpv}
            VIN 1 0 PWL (0 0 3.6S 60V)
            VPULSE 7 0 PULSE ({_LOW} {Vpv} {Td} {Tr} {Tf} {T*D} {T})
            R1 7 8 100
            RL 6 0 100
            C1 3 4 100NF IC=0V
            C2 6 0 1000UF IC=0V
            L1 2 3 1.5MH
            L2 4 0 1.5MH
            D1 4 5 MUR1560
                     .MODEL MUR1560 D(IS=2.2E-16 BV=600V IBV=10U CJO=2P TT=60N)
       \overline{\text{PDF}} 3 8 \frac{0}{1} 3 1 RFP460 NMO
                     .MODEL IRFP460 NMOS (VTO=2.83 KP=31.2153U L=1U
                     GDO=1N CGSO=3.2N)\overline{\phantom{a}}\overline{0}Optimization Software:
  www.balesio.com
```

```
*.STEP PARAM Vpv List 0 1 5 10 15 20 25 30 35 40 45 50 55 60
.TRAN 0.1PS 3.6S 0MS UIC
.PROBE
.END
```

```
Source code simulasi pSpice pemodelan SEPIC dengan variasi R_L
```

```
MPPT-SEPIC-VAR-RL
.param Vpv = 22.41V.param Freq = 500hz
.param T = \{1/Freq\}.param D = 0.7.param _HIGH = {Vpv}
.param _LOW = 0V
.param Td = 0us
.param Tr = 1us
.param Tf = 1us
.param RLoad =1k
VIN 1 0 DC {Vpv}
*VIN 1 0 PWL (0 0 3.6S 60V)
VPULSE 7 0 PULSE ({_LOW} {Vpv} {Td} {Tr} {Tf} {T*D} {T})
R1 7 8 100
RL 6 0 {RLoad}
C1 3 4 100NF IC=0V
C2 6 0 1000UF IC=0V
L1 2 3 1.5MH
L2 4 0 1.5MH
D1 4 5 MUR1560
.MODEL MUR1560 D(IS=2.2E-16 BV=600V IBV=10U CJO=2P TT=60N)
M1 3 8 0 0 IRFP460
.MODEL IRFP460 NMOS (VTO=2.83 KP=31.2153U L=1U
+W=3M CGDO=1N CGSO=3.2N)
Vy 1 2 0
Vx 5 6 0
.STEP PARAM RLoad List 1 10 50 100 250 500 750 800 900 1k
*.DC RLoad 0V 50V 1V
TRAN 0.1PS 300mS 0MS UIC
.PROBE
.END
```
## **Source code Kendali MPPT**

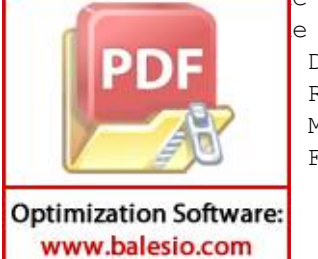

e <LiquidCrystal.h> e <TimerOne.h> Do 261 Re 294 Mi 329 Fa 349

```
#define So 392
#define La 442
#define Si 493
#define DO 523
#define S1 10
#define S2 11
#define S3 12
//081543202548
//#define duty OCR1AL
int nada[3][2]={Do,80,Re,80,Mi,150};
int piezoPin = 13;
const int rs = 2, en = 3, d4 = 4, d5 = 5, d6 = 6, d7 = 7;
LiquidCrystal lcd(rs, en, d4, d5, d6, d7);
void duty(unsigned char Duty)
{unsigned char DUTY;
        DUTY=Duty;
        OCR1AL=DUTY;
}
#define volIn A4
#define volOut A5
#define curIn A3
#define curOut A0
#define curSw A2
#define curCtrl A1
const double calVolIn=0.05517;//0.0679245283018868;
//0.040983606557377;
const double calVolOut=0.1338;//0.1819226769230769;
const double calCurIn=384;
const double calCurOut=1580;
const double calCurSw=1580;
const double calCurCtrl=1580;
int mVperAmp = 185;
double Voltage = 0;
double VRMS = 0;
double AmpsRMS = 0;
const int adc zero = 0;
const unsigned int numSamples = 100;
long currentAcc; int c, start_time;
unsigned char DC,mod;
char buff1[33]; char buff2[33];
double vIn,vOut,iIn,iOut,iCtrl,iSw,pIn,pOut;
double pInPrev, pOutPrev;
float getVPP(unsigned sensorIn)
{
        float result;
        int readValue;
        start time = 0; c=0; currentAcc=0;
        while(c < numSamples)
        {
                readValue = analogRead(sensorIn) - adc_zero;
                currentAcc += (unsigned long) (readValue );
```
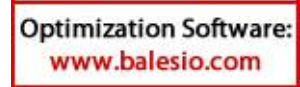

 $c++;$ 

```
}
        result = (float) currentAcc / (float)numSamples;// * (50 / 1024.0);
        // result = analogRead(sensorIn);
        switch(sensorIn)
        {
                case volIn: result=(result*calVolIn)+1.9998;
                break;
                case volOut:if(result>0)
                {result=(result*calVolOut)+3.465;}
                else{result=(result*calVolOut);};break;
                case curIn: result=result/calCurIn; break;
                case curOut: result=result/calCurOut; break;
                case curSw: result=result/calCurSw; break;
                case curCtrl: result=result/calCurCtrl; break;
        }
        return result;
}
void bacaSensor()
{
        vIn=getVPP(volIn);
        vOut=getVPP(volOut);
        iIn=getVPP(curIn);
        iOut=getVPP(curOut);
        iSw=getVPP(curSw);
        iCtrl=getVPP(curCtrl);
        pIn=vIn*iIn;
        pOut=vOut*iOut;
}
void play()
{
        for(int i=0;i<3;i++){tone(piezoPin, nada[i][0]*5);
        delay(nada[i][1]); }noTone(piezoPin);
}
unsigned int scanTime;unsigned char pOutMax, cntBitMax;
boolean scanMode=false;
void sendSerial()
{
        //clearTime++;if(clearTime>clearInterval)
        {lcd.clear();clearTime=0;}
        Serial.print("ABCDE");Serial.print(vIn*100,0);
        Serial.print('F');Serial.print(vOut*100,0);
        Serial.print('G');Serial.print(iIn*100,0);
        Serial.print('H'); Serial.print(iOut*100,0);
        Serial.print('I');Serial.print(iSw*100,0);
        Serial.print('J');Serial.print(iCtrl*100,0);
        Serial.print('K');Serial.print(DC);
        //Serial.print(DC/2.55*100,0);
```
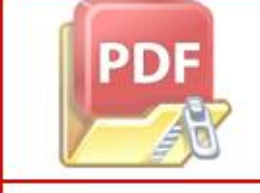

**Optimization Software:** www.balesio.com

nt endBitRef=250;

Serial.println('X');

98

```
unsigned char scanWidthRef=5;
unsigned char startBit=0, endBit=endBitRef, scanWidth=scanWidthRef;
unsigned char totalBit, balanceBit, cntBit;
void scanMPP()
{
        totalBit=endBit-startBit;
        balanceBit=(unsigned int)totalBit/scanWidth;
        //balanceBit=scanWidth;
        cntBit=startBit;pOutMax=0;
        while(scanMode==true)
        { duty(cntBit);
                bacaSensor();
                if(pOut>pOutMax){pOutMax=pOut;cntBitMax=cntBit;}
                DC=cntBit;
                sendSerial():
                cntBit+=balanceBit;
                if(cntBit>=endBit)
                 {
                         startBit=cntBitMax-balanceBit;
                         endBit=cntBitMax+balanceBit;
                         totalBit=endBit-startBit;
                         if(totalBit<scanWidth)
                         {DC=cntBitMax;scanMode=false;break;}
                         else
                         {
                                 balanceBit=(unsigned int)
                                 totalBit/scanWidth;
                                 cntBit=startBit;
                         }
                 }//delay(10);
        }//endx:
}
boolean keyS1,keyS2,keyS3;
void setup() {
        char xx=0;
        unsigned char valScanWidth[5] = \{5, 10, 15, 20, 25\};
        lcd.begin(16, 2);
        pinMode(S1, INPUT);pinMode(S2, INPUT);
        pinMode(S3, INPUT);pinMode(9, OUTPUT);
        Serial.begin(115200);
        TCCR1A=0x81;TCCR1B=0x0A;TCNT1H=0x00;
        TCNT1L=0x00;OCR1AH=0x00;OCR1AL=0;
        lcd.setCursor(0, 0);
        lcd.print("Bismillah");play();
        scanMode=true;
        //Timer1.initialize(1000);
        //Timer1.attachInterrupt(saklar);
```
**Optimization Software:** www.balesio.com

 $DC=0$ ; delay $(1000)$ ;

```
//scanMPP();
        while(digitalRead(S3)==1)
        {
                if(digitalRead(S2)==0&&keyS2==true)
                {keyS2 = false; xx++; if(xx>4) {xx=4;}}else if(digitalRead(S1)==0&&keyS1==true)
                {keyS1 = false; xx--;if(xx<0) {xx=0;}}
                if(digitalRead(S1)==HIGH){keyS1=true;}
                if(digitalRead(S2)==HIGH){keyS2=true;}
                scanWidth=valScanWidth[xx];
                sprintf(buff1, "scanWidth= % 2u ", scanWidth);
                lcd.setCursor(0, 0);lcd.print(buff1);
                lcd.setCursor(0, 1);lcd.print("tekan s3");
                bacaSensor();sendSerial();
        }delay(100);lcd.clear();
        OCROA = OXAF;TIMSK0 |= BV(OCIE0A);
void loop() {
        //duty(DC*2.55);
        //sprintf(buff1, "Duty Cycle: %3u", DC/2.55);
        strcpy(buff1, "D-Cycle: ");
        dtostrf (DC/2.55,3,1, &buff1[strlen(buff1)]);
        bacaSensor();
        scanTime++;
        if(scanTime>25)
        {
                if(pOut==0)
                {
                         scanMode=true;startBit=0;endBit=endBitRef;
                         scanMPP(); pOutPrev=pOut; pInPrev=pIn;
                }
                else
                {
                         if((pOut<pOutPrev-5.0||pOut>pOutPrev+5.0)
                         ||(pIn<pInPrev-5.0||pIn>pInPrev+5.0))
                         {
                                 scanMode=true; startBit=0;
                                 endBit=endBitRef; scanMPP();
                                 pOutPrev=pOut;pInPrev=pIn;
                         }
                         scanTime=0;
                }
        }
        //if(scanTime>25)
        // {
                // if((pOut<pOutPrev-5.0||
                pOut>pOutPrev+5.0)||(pIn<pInPrev-2.0
                ||pIn>pInPrev+2.0))
                \frac{1}{2} {
                         // scanMode=true;startBit=0;
                        endBit=endBitRef; scanMPP();
```
}

**Optimization Software:** www.balesio.com

```
pOutPrev=pOut;pInPrev=pIn;
                         \frac{1}{2}// scanTime=0;
                 // }
        tampil();
        sendSerial();
}
void saklar()
{
        if(digitalRead(S2)==0&&keyS2==true)
        {keyS2=false;DC++;if(DC>100){DC=100;}}
        else if(digitalRead(S1)==0&&keyS1==true)
        \{keyS1 = false; DC--;if(DC==255)DC=0; \}//if(digitalRead(S3)==0&&keyS3==true)
        {keyS3 = false; mod++;if(mod>8) {mod=0; }}
        if(digitalRead(S1)==HIGH){keyS1=true;}
        if(digitalRead(S2)==HIGH){keyS2=true;}
        //if(digitalRead(S3)==HIGH){keyS3=true;}
}
SIGNAL(TIMER0_COMPA_vect)
{
        if(digitalRead(S2)==0&&keyS2==true)
        \{keyS2 = false; DC++; if(DC > 255) \{DC = 255; \}else if(digitalRead(S1)==0&&keyS1==true)
        {keyS1 = false; DC--;if(DC == 255){}DC = 0;}}
        //if(digitalRead(S3)==0&&keyS3==true)
        \{keyS3 = false; mod++; if(mod>8) \{mod=0; \}\}//if(digitalRead(S3)==0&&keyS3==true)
        {scanMode=true;startBit=0;endBit=endBitRef
        scanMPP(); pOutPrev=pOut; pInPrev=pIn; }
        if(digitalRead(S1)==HIGH){keyS1=true;}
        if(digitalRead(S2)==HIGH){keyS2=true;}
        if(digitalRead(S3)==HIGH){keyS3=true;}
}
void tampil()
{
        switch(mod)
        {
                case 0:strcpy(buff2, "Vin: ");
                dtostrf (vIn,2,1, &buff2[strlen(buff2)]);break;
                 case 1:strcpy(buff2, "Vout: ");
                dtostrf (vOut,2,1, &buff2[strlen(buff2)]);break;
                case 2:strcpy(buff2, "Iin: ");
                dtostrf (iIn,2,1, &buff2[strlen(buff2)]);break;
                 case 3:strcpy(buff2, "Iout: ");
                dtostrf (iOut,2,1, &buff2[strlen(buff2)]);break;
                case 4:strcpy(buff2, "Isw: ");
                dtostrf (iSw,2,1, &buff2[strlen(buff2)]);break;
                case 5:strcpy(buff2, "Ictr: ");
                dtostrf (iCtrl,2,1, &buff2[strlen(buff2)]);break;
                case 6:strcpy(buff2, "Pin: ");
```
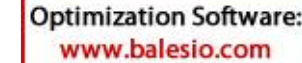

```
dtostrf (pIn,2,1, &buff2[strlen(buff2)]);break;
       case 7:strcpy(buff2, "Pout: ");
       dtostrf (pOut,2,1, &buff2[strlen(buff2)]);break;
       case 8:strcpy(buff2, "Po/Pi: ");
       dtostrf ((pOut)/(pIn)*(100,2,1,&buff2[strlen(buff2)]);
       break;
}
lcd.clear();
lcd.setCursor(0, 0);lcd.print(buff1);lcd.print(" %");
lcd.setCursor(0, 1);lcd.print(buff2);
if(mod==0||mod==1){|lcd.print(" V");}else if(mod==6||mod==7){lcd.print(" W");}
else if(mod==8){lcd.print(" %");}
       else{lcd.print(" A");}
}
```
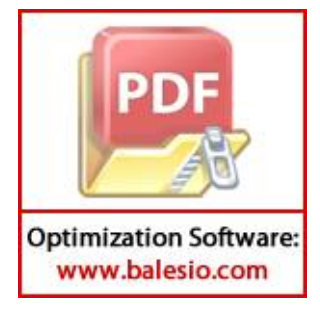